**Difference between photoshop and photo**

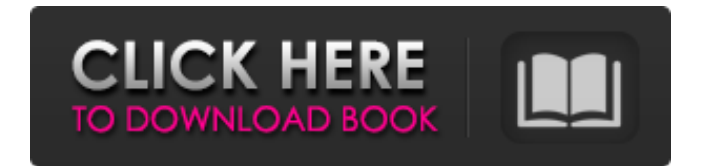

1. \*\*Select the image you want to manipulate and open it in Photoshop.\*\* 2. \*\*You can start by creating a new document (see the next section, "Preparing to work with Photoshop," for more on how to open a new document) or start working in an existing document.\*\* 3. \*\*In Photoshop, create a new file by choosing Image<sup>\*\*</sup>  $\Rightarrow$  \*\*New.\*\* 4. \*\*Photoshop opens with an empty document in which you can start drawing.\*\* When you save an image file, you make a copy of the original file. The \_original\_ or \_master\_ file is the one you've just opened. The newly created file is called a \_copy,\_ \_duplicate,\_ or \_saved\_ copy. By saving a copy of the original document, you preserve the original as a backup in case you make changes to the duplicate and end up not liking those changes. To delete a duplicate file, select Edit\*\*  $\Rightarrow$  \*\*Undo (Ctrl+Z). Don't use the Delete key; it permanently deletes the file. You can also make additional copies of a copy. Although you usually don't need to create more than one copy of the original file, you may want to create more than one copy. It may be that you made a mistake on the original file. Or if you want to create a new file for a specific project, you can copy the original file and apply a new set of changes, as you

see later in this chapter. To create a new image, you use the \*\*File\*\* menu to choose Image<sup>\*\*</sup>  $\Rightarrow$  \*\*New.\*\* Although you can also create a new file from scratch by choosing File\*\*  $\Rightarrow$  \*\*New, this option provides several useful additional features. Choose Save for Web and Devices from the File menu to save the file in a format for web or device usage, such as JPEG or PDF, respectively. Use the Format button at the bottom of the Photoshop window to choose the features you want to include in your new image file, such as CMYK colorspace (for printing) or TIFF 24-bit color (for archiving documents). The Print Size option from the Format menu provides a standard set of four paper sizes

and provides an easy method to choose what you want to print. Choose Formatted Size from the Scale Up/Down menu in the Format dialog box to scale the paper size to your desired size. If

**How To Download Adobe Photoshop On Ipad Crack**

Adobe Photoshop Elements is the perfect alternative to Photoshop and comes with great pre-installed features. It is also easy to use and it won't cost you a penny. In fact, this is the ultimate Photoshop alternative that you'll find nowhere else. It includes all the best Photoshop-related features that you may need. If you've just started using Photoshop and are new to the

editing program, you might have missed out on some great features. There are specific features that are only available in Photoshop and it may seem confusing and frustrating. However, Adobe Photoshop Elements offers you all the same features and options of the professionals with many of them being featured much later. This is why it's our Photoshop alternative for beginners. So, what makes this graphics editor the perfect Photoshop alternative? We've gathered the top 10 reasons why you should switch to Adobe Photoshop Elements: Adobe Photoshop Elements (PSE) is the perfect Photoshop alternative. It is simple to use and the UI is quite easy to grasp. It contains the best

features of the professional software. Here are some of the best features that you'll find only in Adobe Photoshop Elements: A simple and clean user interface. The interface is divided into four main areas: Layer, Image, Mode and Effects. The only thing you'll find in the image tool is an icon to select the active canvas. This means that you only need one tool to perform all the functions. The interface is divided into four main areas: Layer, Image, Mode and Effects. The only thing you'll find in the image tool is an icon to select the active canvas. This means that you only need one tool to perform all the functions. Filter effects. The range of filters is extremely limited.

However, these filters can be applied to the entire image or just certain parts of the image. . The range of filters is extremely limited. However, these filters can be applied to the entire image or just certain parts of the image. A selection tool. There's a brush option in the selection tool. This tool will quickly allow you to select a portion of an image. There's a brush option in the selection tool. This tool will quickly allow you to select a portion of an image. The healing tool. The healing tool is quick and easy to use. There are different healing options that will allow you to correct imperfections in your 05a79cecff

Striving to be a source of inspiration in your life Commonly Asked Questions Divorce, parenting, sex, education, friendship, finances, career, money, career, and health are among the questions we most frequently get asked about our organization and the programs we provide. Check out these questions and our answers below. How Can I Get Involved? Each year 100's of kids and parents attend this event and we could use your help. Whether you would like to be part of a team that trains teenagers on how to parent, or help serve us at a booth, there's plenty to do. Become a Coach; Coach a

couple. Do either of those things. Or, help our team by volunteering your time to create and plan one of our training programs. We're also always looking for coaches and volunteers to work with our kids and teens. Learn more about volunteer opportunities. Where Does your Money Go? The largest portion of our operating budget is spent on staff, speakers, producing and purchasing equipment and materials that we need to operate. We also spend money on licensing for each product we sell and money on advertising, marketing, and promoting our events. The remainder of our money goes to our six regional chapters and to the local communities in

which we work. We divide our budget among the following: Local School Districts (in which we promote our program and sometimes are paid directly to design curricula); Community Organizations (payroll for which is provided by our organizational parent, Divas and Daddies & Divas and Daddies, Inc.); Parents (payroll for which is provided by our organizational parent, Divas and Daddies & Divas and Daddies, Inc.); and Regional Chapters (payroll for which is provided by our organizational parent, Divas and Daddies & Divas and Daddies, Inc.). Do I Need a Divorce to Attend? No. What you need is an open mind. We recognize that divorce can be a

devastating experience and so we try to provide both men and women on the panels that will give kids the facts they need to help them through their experience. At some events we also invite an emergency shelter to speak as well as a women's shelter. All programs are led by instructors who have been trained by Divas and Daddies & Divas and Daddies, Inc. in Indianapolis, Indiana. What if the Marriage

**What's New In?**

Following the release of an investigation into Grant Shapps's expenses over the summer, the government has announced a new inquiry into the former Tory leadership contender's statements about charitable donations. Speaking earlier this year, Shapps said he gave "a quarter of my salary" to his constituency party, describing it as "impossible" for him to give anything more without being "unaccountable". The Government Equalities Office (GEO) investigation into Shapps's expenses was published by the Information Commissioner's Office (ICO) earlier this year. In a statement on Thursday, the Department for Culture, Media and Sport said that the new inquiry is an "urgent and important public inquiry" which will address "further evidence" in relation to Shapps's claims.

His comments about the £137,000 he says he gave to his local party is one of the issues which the new inquiry will look into, according to a government source. How Shapps gave £137k of taxpayers' cash to his own party Show all 3 1 /3 How Shapps gave £137k of taxpayers' cash to his own party How Shapps gave £137k of taxpayers' cash to his own party How Shapps gave £137k of taxpayers' cash to his own party How Shapps gave £137k of taxpayers' cash to his own party It is not clear when the inquiry will be published. A spokesperson for Mr Shapps said he "looks forward to a fair and transparent inquiry" into the matter. In a statement released on Thursday, the Department for

Culture, Media and Sport said it was "fair" to bring out the investigation following the latest allegations against Shapps. "Mr Shapps has a pattern of statements on matters in which he has apparent expertise which are misleading or false," the department said. The Department for Culture, Media and Sport inquiry comes less than a week after Labour's shadow chancellor John McDonnell promised to launch an independent inquiry into the Shapps allegations. Labour has said it is reviewing Shapps' eligibility to be appointed to a shadow cabinet role following the allegations. Show HN: My first "startup", I wanted to share it with you - chrisdew I wanted to do a little more

than a simple "dumb starter" application to take away the fear of leaving a job and just

**System Requirements For How To Download Adobe Photoshop On Ipad:**

1. An Apple Mac computer with Mac OS 10.6.6 (Snow Leopard) or later (Macs running Mac OS X 10.5 or earlier are not supported). 2. An Intel or AMD processor of at least 2.8 GHz (or 1.4 GHz if Mac OS X 10.7 Lion is installed) with support for SSE4.2 and SSE3 instructions. 3. 500 MB of free hard disk space. 4. At least 2 GB of RAM (memory). 5. An input method

## Related links:

- [https://cristinalinassi.com/wp-content/uploads/download\\_photoshop\\_for\\_android.pdf](https://cristinalinassi.com/wp-content/uploads/download_photoshop_for_android.pdf)
- <http://co-creacion.mx/comparte/blog/index.php?entryid=2096>
- [https://www.mainespirits.com/sites/default/files/July 2022 Monthly Specials \(Consumer\).pdf](https://www.mainespirits.com/sites/default/files/July 2022 Monthly Specials (Consumer).pdf)
- [http://cursodeeletricista.com/wp-content/uploads/2022/07/About\\_Abstract\\_Works\\_.pdf](http://cursodeeletricista.com/wp-content/uploads/2022/07/About_Abstract_Works_.pdf)

- <https://weekvanhetnederlands.org/wp-content/uploads/2022/07/amalead.pdf>
- <http://berlin-property-partner.com/?p=27332>

[https://kurditi.com/upload/files/2022/07/3mA66wwDQeWiHMq36foe\\_01\\_536e0532a30c1dbec357acd382d071b4\\_file.pdf](https://kurditi.com/upload/files/2022/07/3mA66wwDQeWiHMq36foe_01_536e0532a30c1dbec357acd382d071b4_file.pdf)

<https://mattkean.com.au/sites/default/files/webform/photoshop-cs6-tutorial-video-download.pdf>

<http://mems.metu.edu.tr/sites/mems.metu.edu.tr/files/webform/talep/photoshop-cs6-winrar-free-download.pdf>

[https://bali-finder.com/wp-content/uploads/2022/07/Photoshop\\_cc\\_2019\\_download.pdf](https://bali-finder.com/wp-content/uploads/2022/07/Photoshop_cc_2019_download.pdf)

[https://anarecuero.org/wp-content/uploads/2022/06/DOWNLOAD\\_PHOTO\\_SHOP\\_image\\_ready.pdf](https://anarecuero.org/wp-content/uploads/2022/06/DOWNLOAD_PHOTO_SHOP_image_ready.pdf)

- [https://www.artec3d.com/ko/system/files/webform/business\\_development/johwale101.pdf](https://www.artec3d.com/ko/system/files/webform/business_development/johwale101.pdf)
- <https://companionshipdirectory.com/advert/free-photoshop-shape-files/>
- [https://azizeshop.com/wp-content/uploads/2022/07/Photoshop\\_Alternatif\\_Gratis\\_untuk\\_Windows.pdf](https://azizeshop.com/wp-content/uploads/2022/07/Photoshop_Alternatif_Gratis_untuk_Windows.pdf)
- <https://emealjobs.nttdata.com/pt-pt/system/files/webform/syrifin261.pdf>
- <https://www.nynjtc.org/sites/default/files/webform/albgar36.pdf>
- <https://ehr.meditech.com/system/files/webform/resumes/willkar468.pdf>
- <https://www.chimfab.com/adobe-photoshop-elements-2020-version-22-4-3-download/>
- [https://ugazette.com/gridruma/2022/07/photoshop\\_cs3\\_crack\\_download\\_filehippo.pdf](https://ugazette.com/gridruma/2022/07/photoshop_cs3_crack_download_filehippo.pdf)
- [https://www.ozcountrymile.com/advert/photoshop-cc-2020-21-1-2-1633-full-version-free-download-photoshop-cc-latest-2020-version-free-](https://www.ozcountrymile.com/advert/photoshop-cc-2020-21-1-2-1633-full-version-free-download-photoshop-cc-latest-2020-version-free-download-photosh-you-are-visioned-and-know-how-to-intake-hd-quality-images-that-are-saved-in-mega-pixe/)
- [download-photosh-you-are-visioned-and-know-how-to-intake-hd-quality-images-that-are-saved-in-mega-pixe/](https://www.ozcountrymile.com/advert/photoshop-cc-2020-21-1-2-1633-full-version-free-download-photoshop-cc-latest-2020-version-free-download-photosh-you-are-visioned-and-know-how-to-intake-hd-quality-images-that-are-saved-in-mega-pixe/)